# **Oracle Academic Initiative**

# **Oracle9i Introduction to SQL**

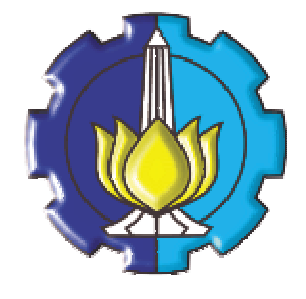

**Oleh:**

**Tessy Badriyah, SKom.MT**

## **Politeknik Elektronika Negeri Surabaya Institut Teknologi Sepuluh Nopember Surabaya**

#### **BAB 3 : Pembatasan dan Pengurutan Data**

#### **3.1. Sasaran**

- Membatasi baris yang didapatkan dari suatu query
- Mengurutkan baris yang didapat dari suatu query

#### **3.2. Membatasi Baris Mengggunakan Klausa WHERE**

Baris-baris data yang dihasilkan dari suatu query dapat dibatasi dengan memberikan klausa WHERE. Bentuk umumnya sebagai berikut :

SELECT [DISTINCT]  $\{^*, \text{column [alias]}, \dots\}$ FROM *table;* [WHERE *condition(s)* ];

#### EMPLOYEES

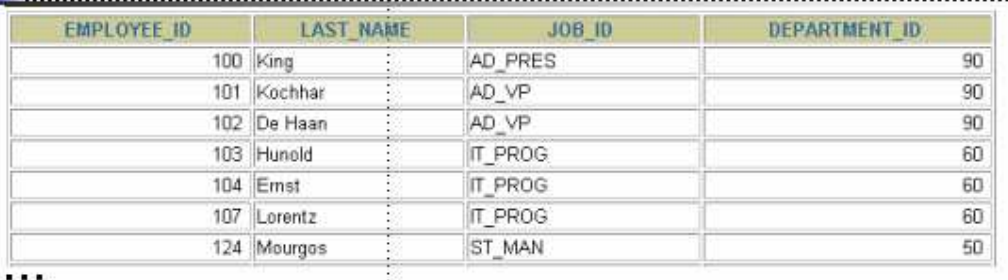

20 rows selected.

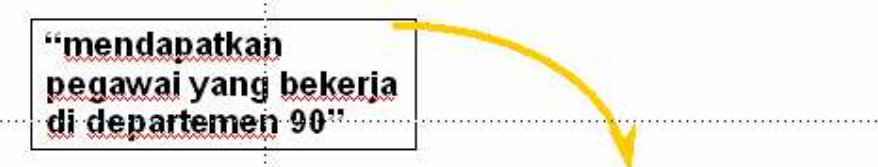

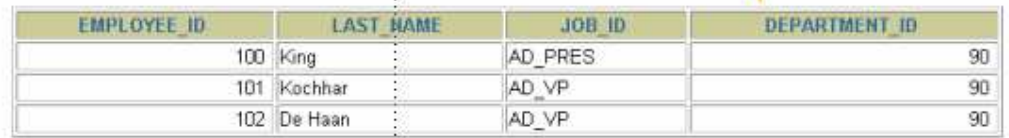

#### Perintah SQLnya :

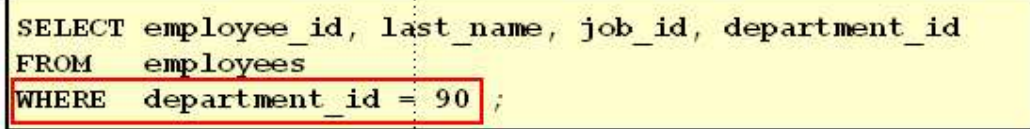

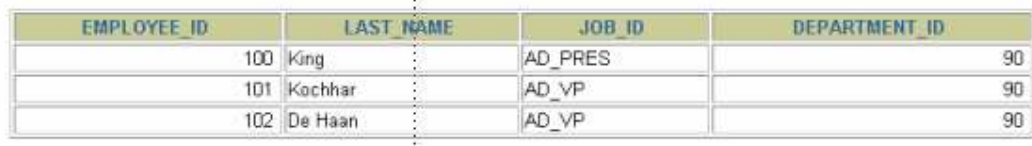

Đ.

#### **3.3. String Karakter dan Tanggal**

Penggunaan string karakter dan tanggal pada klausa WHERE menggunakan tanda petik tunggal. Format default dari tipe data tanggal adalah DD-MON-YY.

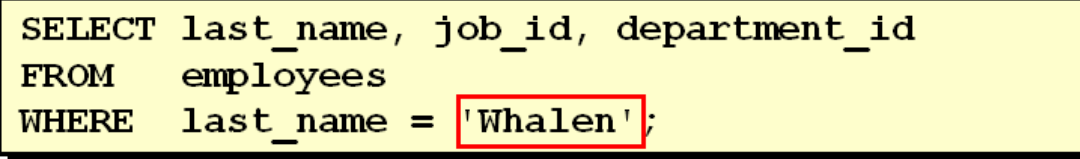

## **3.4. Kondisi Pembandingan**

Operator perbandingan dapat digunakan pada klausa WHERE, dan mempunyai sintak sebagai berikut : WHERE *expr operator value*

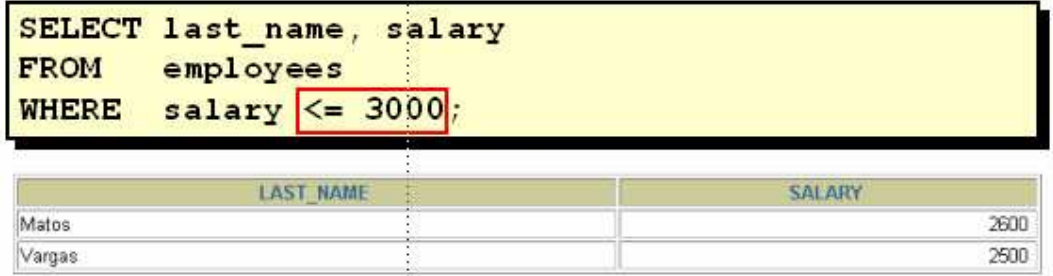

#### **3.5. Kondisi Pembandingan yang lain**

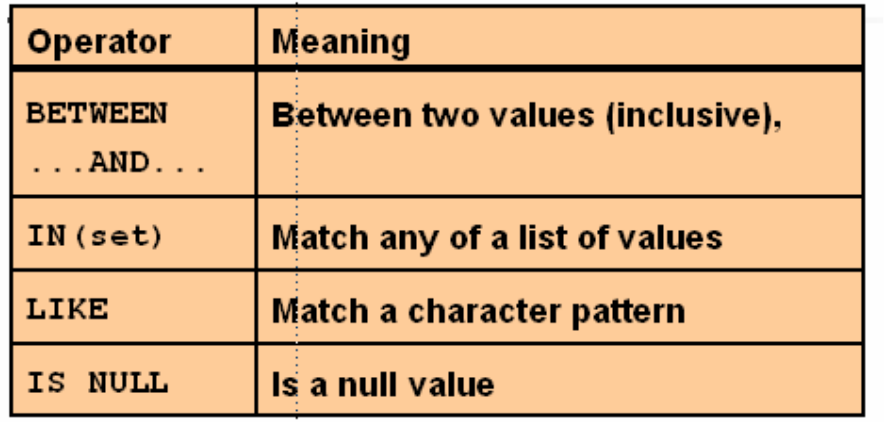

#### **3.6. Menggunakan kondisi BETWEEN**

Operator BETWEEN digunakan untuk menampilkan baris berdasarkan suatu jangkauan (range) nilai.

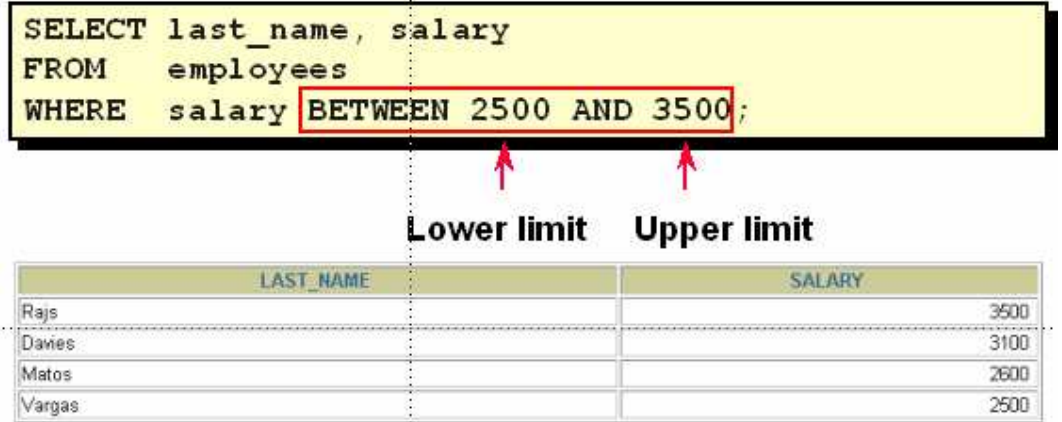

#### **3.7. Menggunakan Kondisi IN**

Operator IN digunakan untuk menguji nilai-nilai yang ada dalam list (tanda kurung).

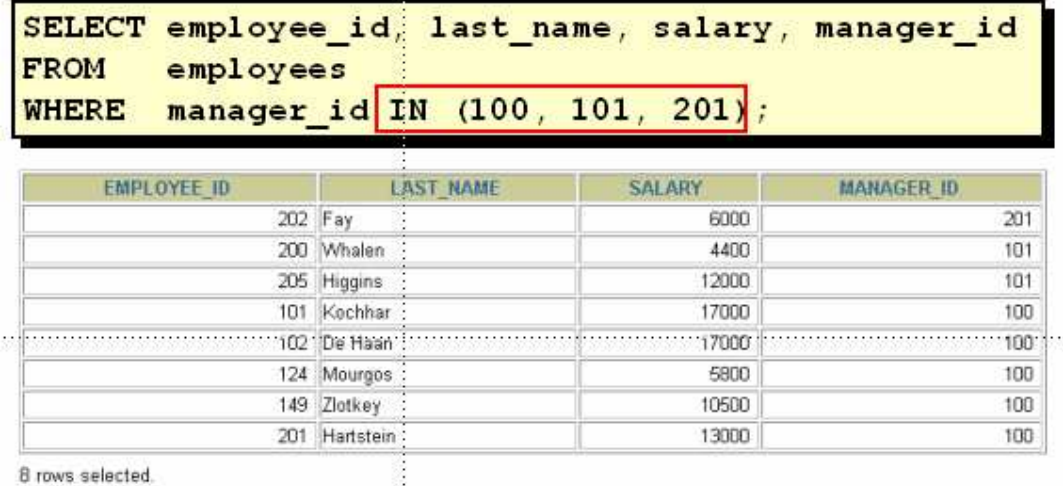

#### **3.8. Menggunakan Kondisi LIKE**

Operator LIKE digunakan untuk membentuk pencarian string yang sesuai dengan nilai yang dicantumkan pada kondisi. Kondisi pencarian dapat berisi karakter atau bilangan, dan 2 (dua) symbol khusus berikut :

- % menotasikan zero atau banyak karakter
- \_ menotasikan satu karakter

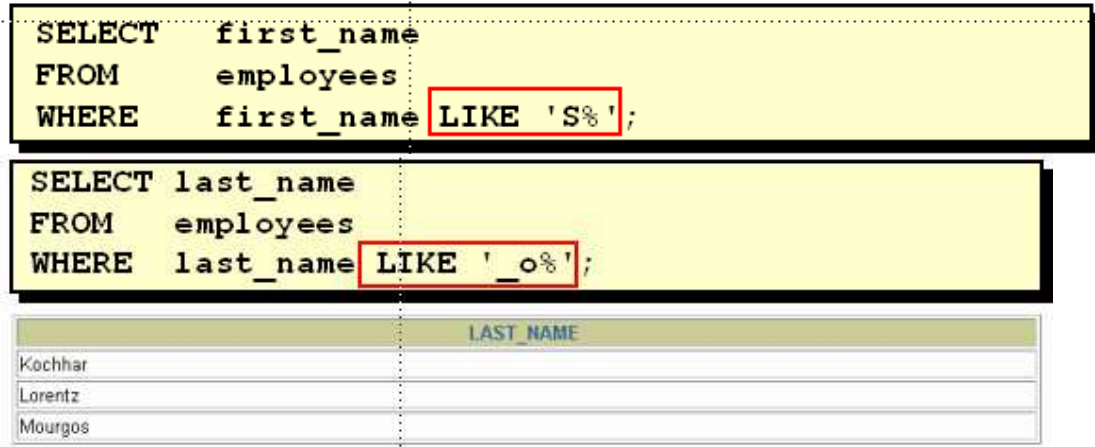

#### **3.9. Menggunakan Kondisi NULL**

Untuk menguji adanya nilai NULL, digunakan operator IS NULL.

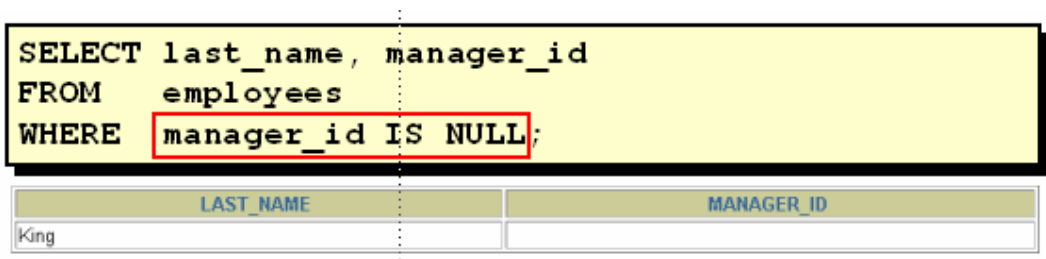

#### **3.9. Kondisi Logika**

Operator logika mengkombinasikan hasildari dua komponen kondisi. 3 (tiga) macam operator logika yang tersedia, yaitu AND, OR, dan NOT.

#### **3.10. Menggunakan Operator AND**

Operator logika AND akan bernilai benar jika semua kondisi benar.

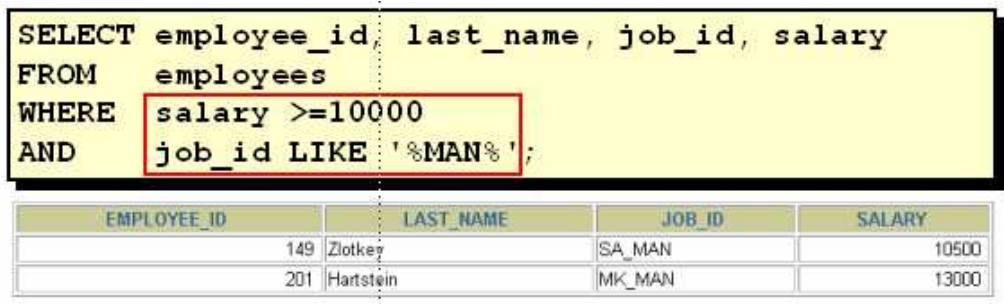

## **3.11. Menggunakan Operator OR**

Operator logika OR bernilai benar jika salah satu dari kondisi bernilai benar.

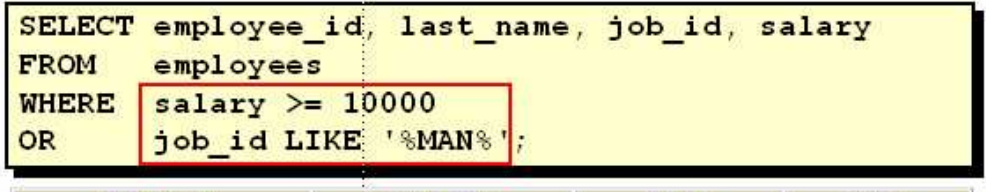

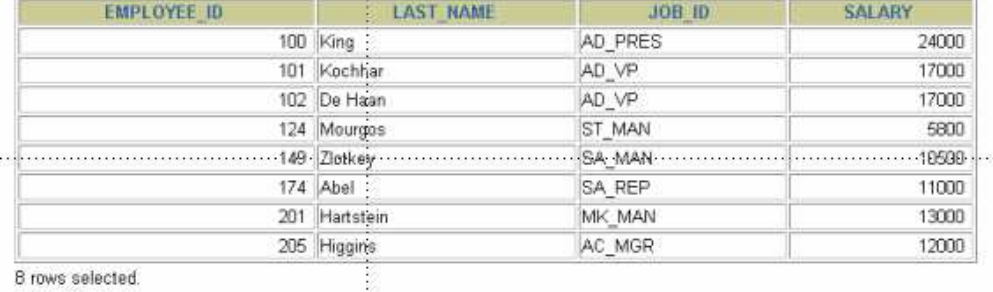

B rows selected.

#### **3.12. Menggunakan Operator NOT**

Berikut ini contoh penggunaan dari operator logika NOT :

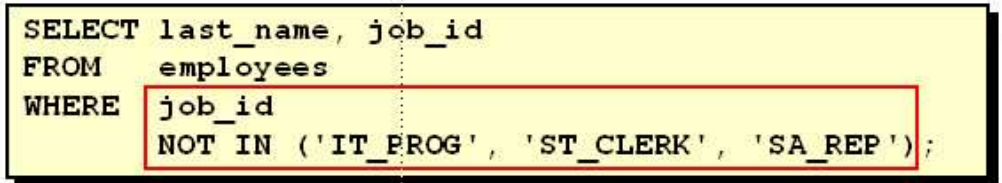

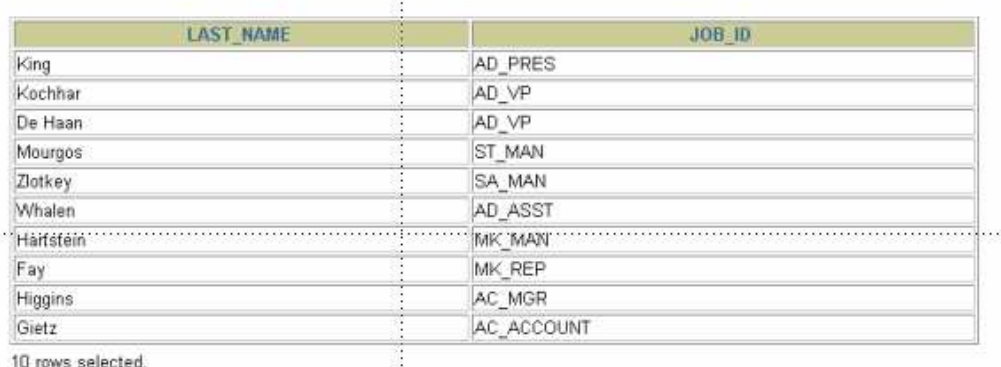

## **3.13. Aturan Presedensi**

Berikut ini table aturan presedensi :

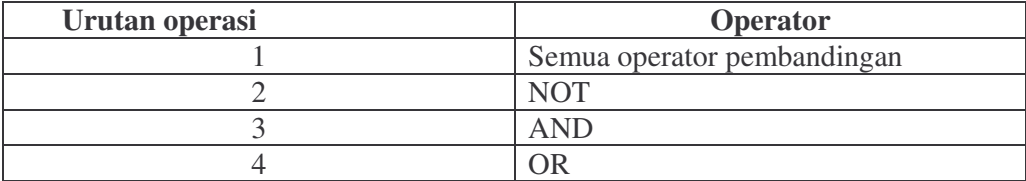

Perhatikan contoh berikut ini, dan perhatikan hasil yang diperoleh berdasarkan presedensi operator yang digunakan :

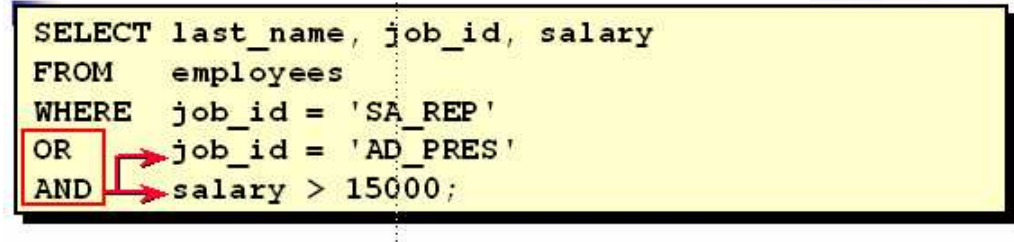

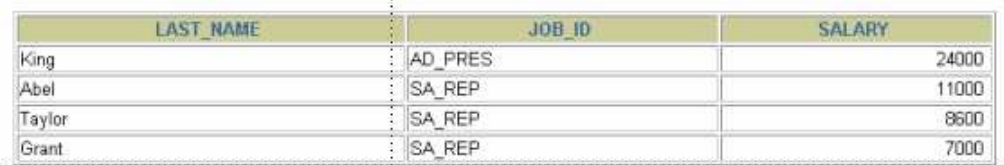

Gunakan tanda kurung untuk menunjukkan prioritas :

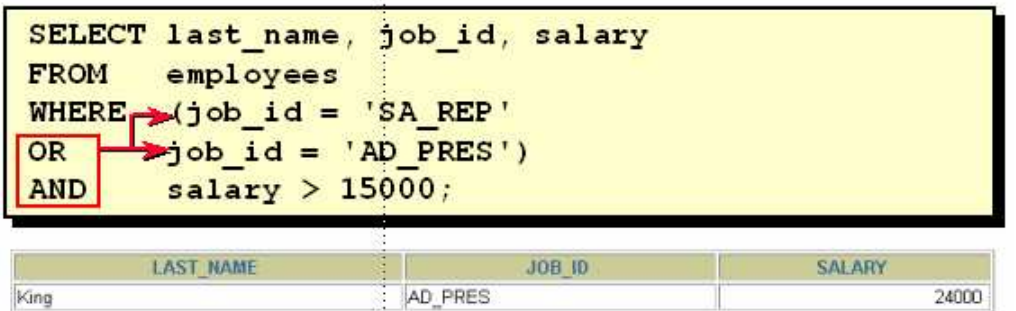

#### **3.14. Klausa ORDER BY**

Klausa ORDER BY digunakan untuk mengurutkan data hasil query. Terdapat 2 (dua) jenis : ASC (Ascending – urut naik), dan DESC (Descending – urut turun).

Secara default jika tidak ditampilkan maka dianggap urut naik. $\sim$ 

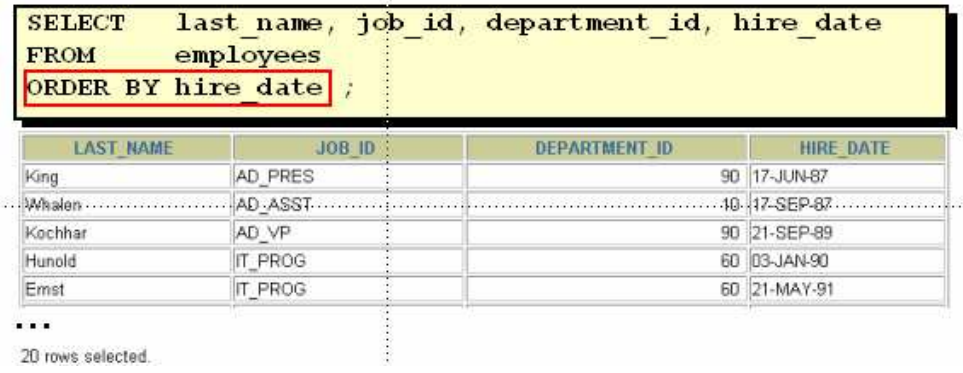

#### **3.15. Pengurutan menurun**

Untuk melakukan pengurutan menurun digunakan DESC.

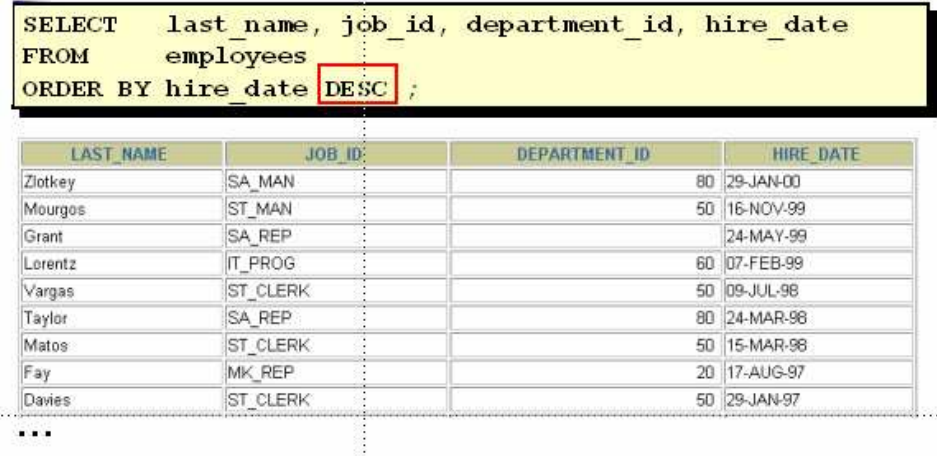

20 rows selected.

#### **3.16. Pengurutan dengan Kolom Alias**

Kolom alias juga bisa digunakan dalam klausa ORDER BY.

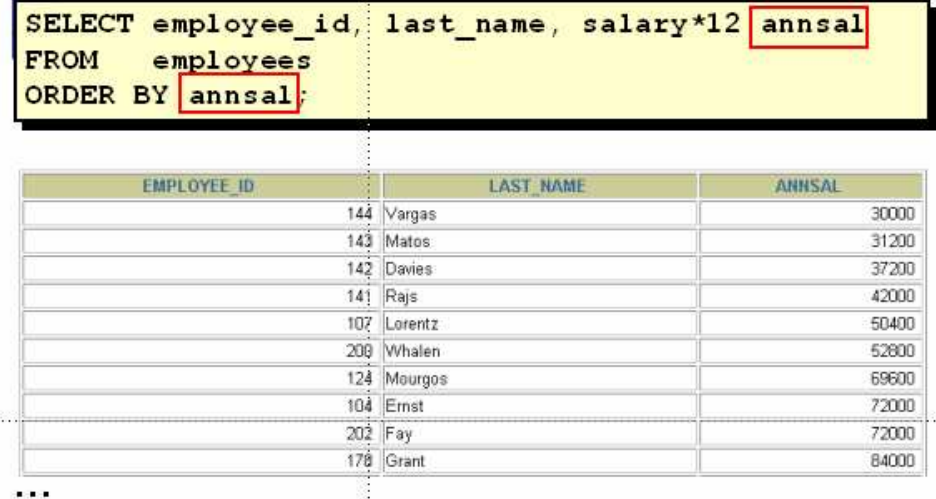

20 rows selected.

#### **3.17. Pengurutan dengan Banyak Kolom**

Pengurutan data bisa melibatkan dua kolom atau lebih.

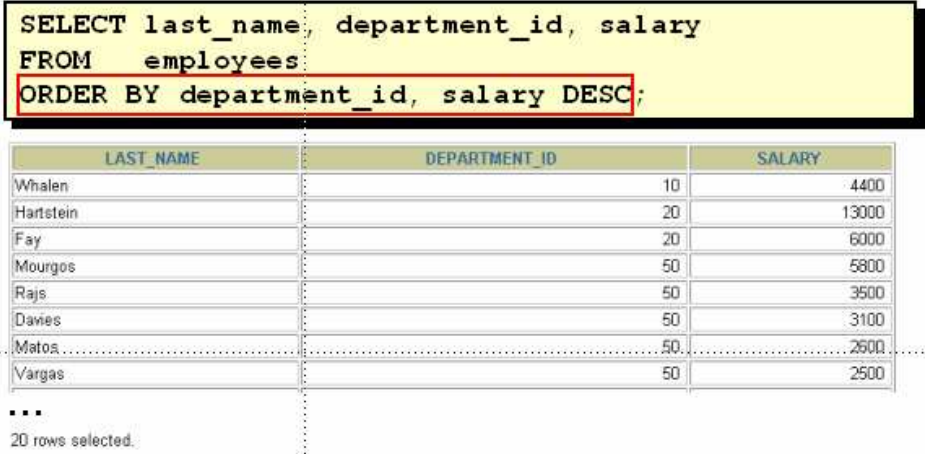

#### **3.18. Latihan**

1. Buat query untuk menampilkan nama dan gaji dari pegawai yang memiliki gaji lebih dari \$2850.

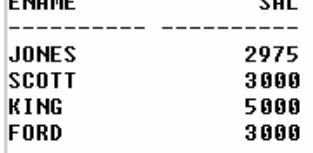

2. Buat query untuk menampilkan nama pegawai dan nomer departemen dari pegawai tersebut untuk pegawai yang mempunyai nomer pegawai = 7566.

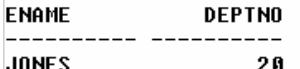

3. Tampilkan nama dan gaji untuk semua pegawai yang memiliki gaji yang tidak berada dalam range antara \$1500 sampai \$2850.

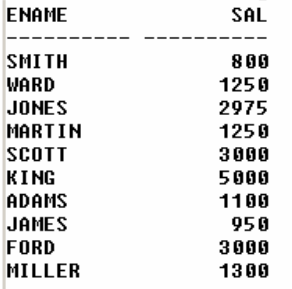

4. Tampilkan nama pegawai, pekerjaan dan tanggal mulai pegawai bekerja antara 20 February 1981 sampai 1 Mei 1981. Urutkan dengan urutan menaik pada kolom tgl mulai kerja.

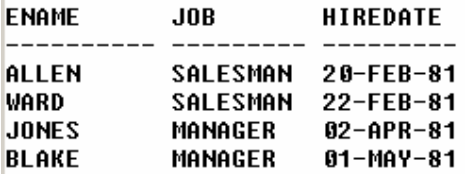

5. Tampilkan nama pegawai dan nomer department dari semua pegawai dalam department 10 dan department 30 dalam urutan menaik berdasarkan nama.

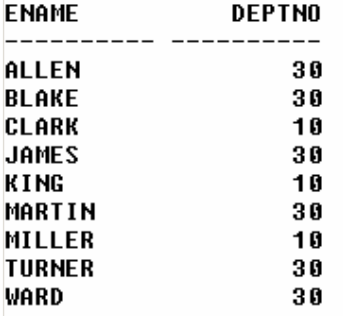

6. Tampilkan nama dan gaji pegawai yang memiliki gaji lebih dari \$1500 dan bekerja pada nomer department 10 atau 30. Beri judul kolom 'Pegawai' dan 'Gaji Sebulan' .

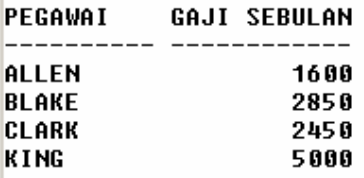

7. Tampilkan nama dan tanggal mulai kerja dari seorang pegawai yang mulai bekerja di tahun 1982.

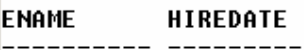

#### **MILLER** 23-JAN-82

8. Tampilkan nama, dan pekerjaan pegawai yang tidak mempunyai manager (nilai kolom mgr = NULL)

 $\mathbf{J}\mathbf{0}\mathbf{B}$ **ENAME** 

#### **PRESIDENT KING**

9. Tampilkan nama, gaji dan komisi dari semua pegawai yang memiliki komisi (kolom komisi tidak sama dengan NULL). Urutkan berdasarkan gaji dan komisi, dengan urutan menurun.

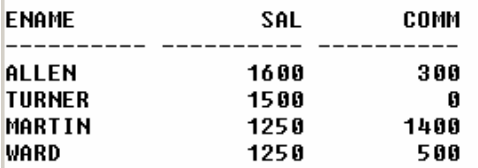

10. Tampilkan nama dari semua pegawai yang memiliki nama yang mengandung karakter 'A' pada huruf ketiga.

#### **ENAME**

------

#### **BLAKE CLARK**

#### **ADAMS**

11. Tampilkan nama pegawai yang memiliki dua huruf 'L' pada namanya, dan bekerja di department 30, atau managernya = '7782'

#### **ENAME**

**ALLEN** 

#### MILLER

12. Tampilkan nama, pekerjaan, dan gaji dari semua pegawai yang memiliki pekerjaan 'CLERK' atau 'ANALYST' dan gajinya tidak sama dengan \$1000, \$3000 atau \$5000.

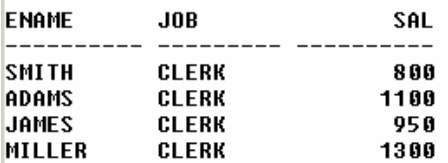

13. Tampilkan nama, gaji, dan komisi dari semua pegawai yang memiliki jumlah komisi lebih dari jumlah gaji setelah dinaikkan 10%,.

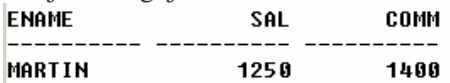